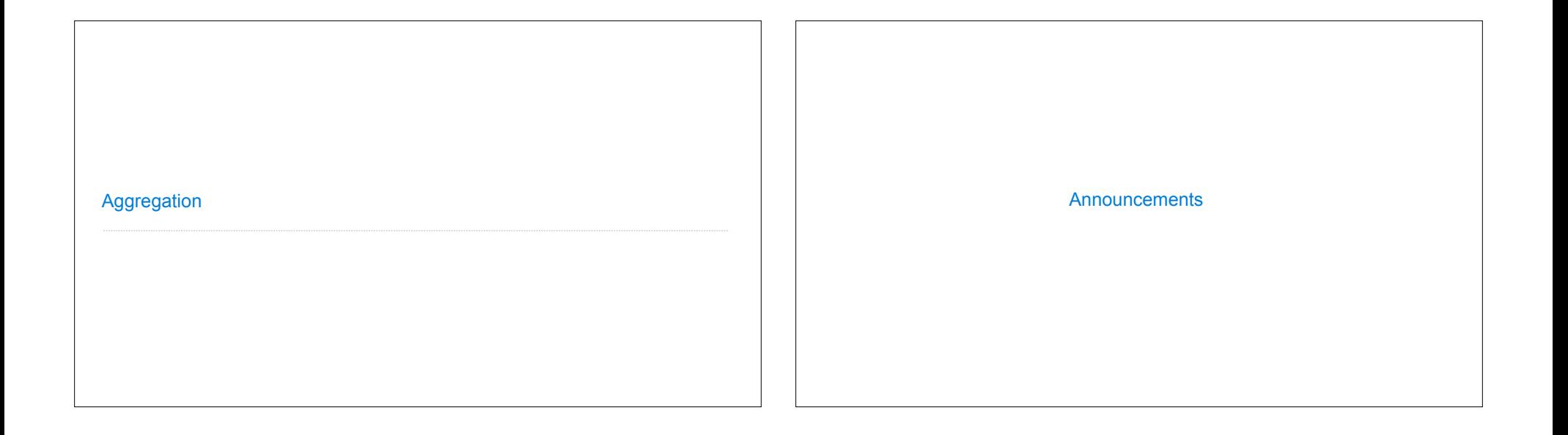

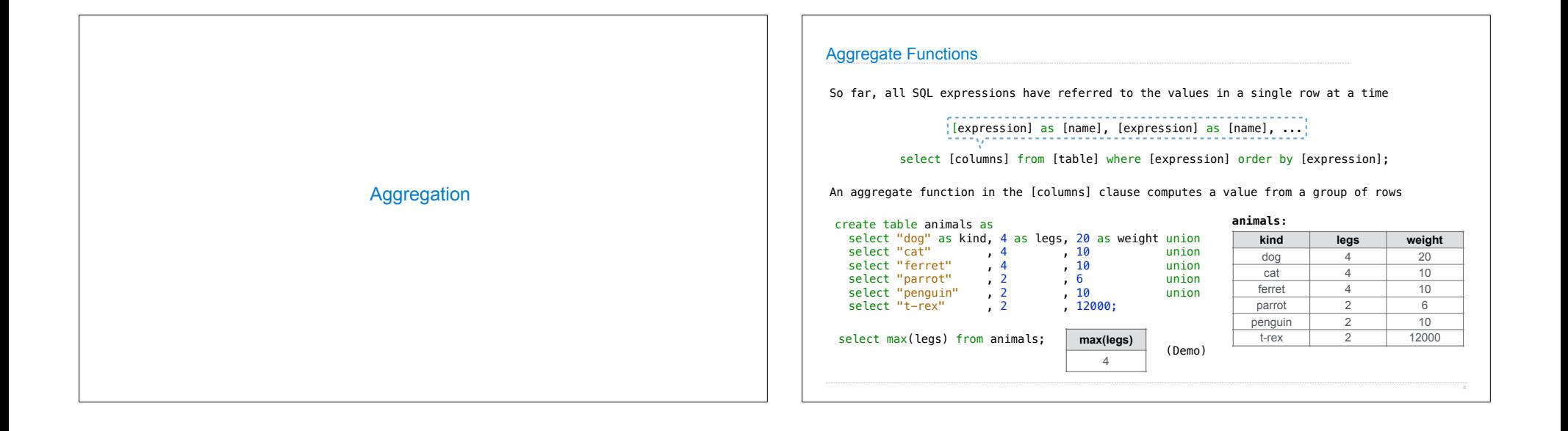

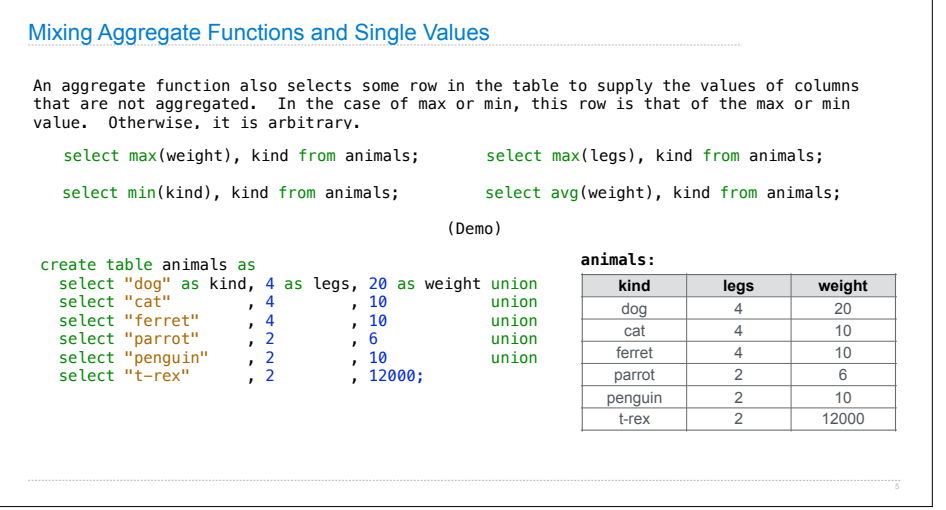

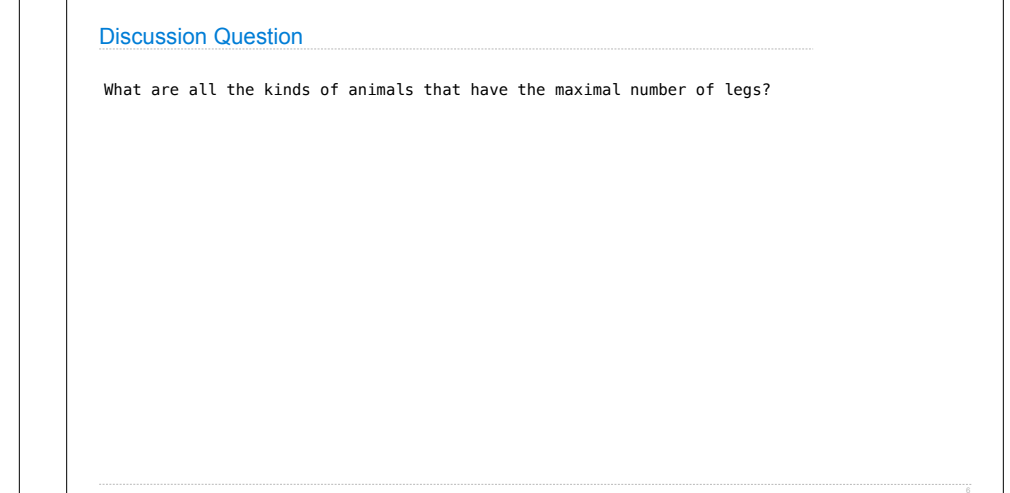

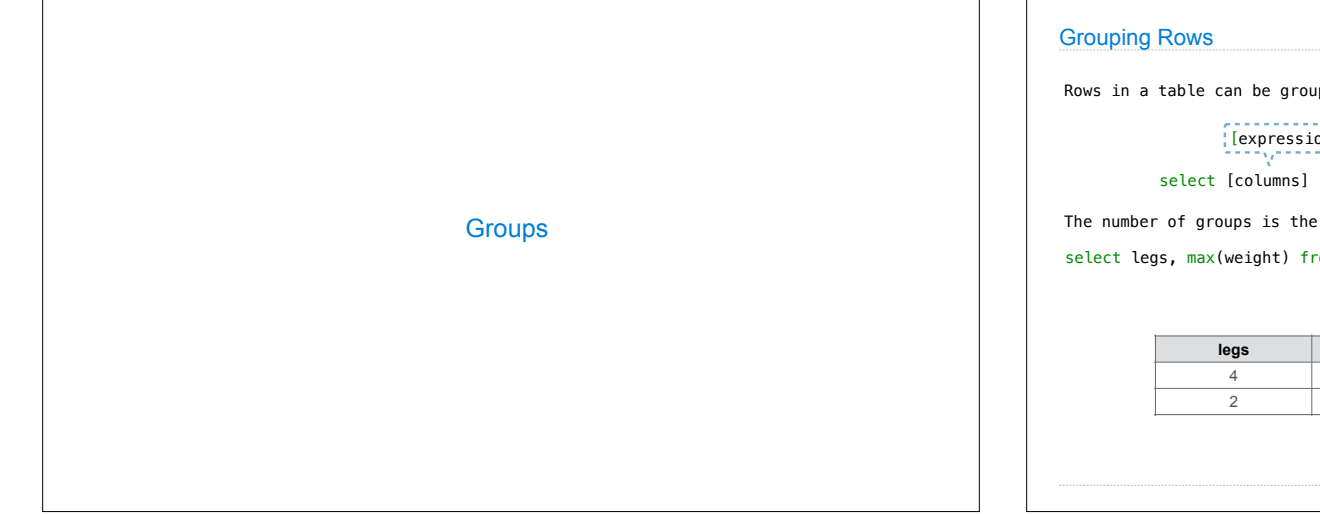

Rows in a table can be grouped, and aggregation is performed on each group

[expression] as [name], [expression] as [name], ...

select [columns] from [table] group by [expression] having [expression];

The number of groups is the number of unique values of an expression

select legs, max (weight) from animals group by legs;

- Г

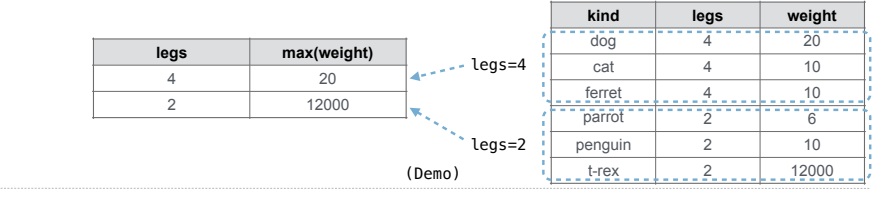

**animals:**

8

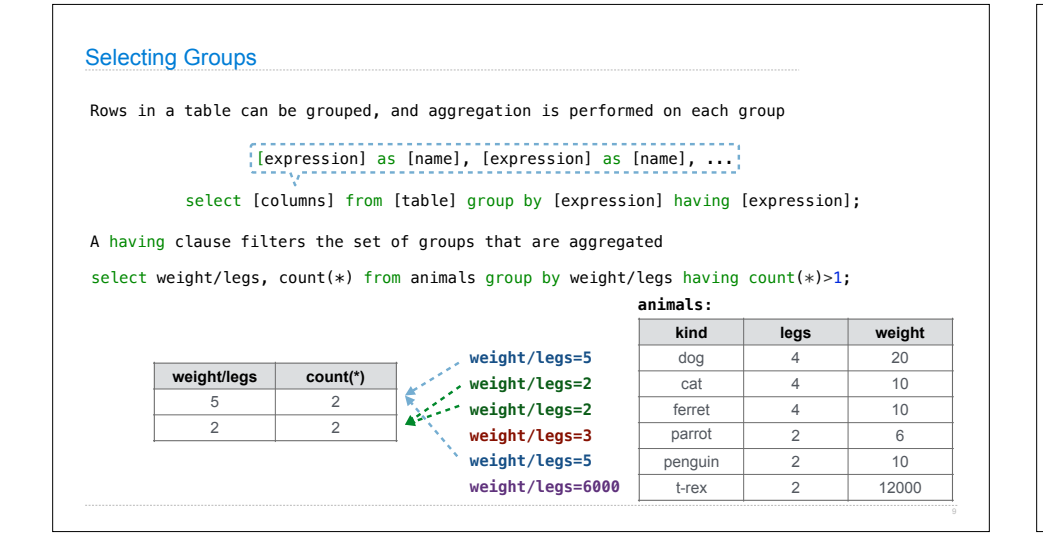

## Discussion Question

What's the maximum difference between leg count for two animals with the same weight?